# DAWAN Plan de la formation [www.dawan.fr](https://www.dawan.fr)

# Formation VMware Horizon View 7 Avancé

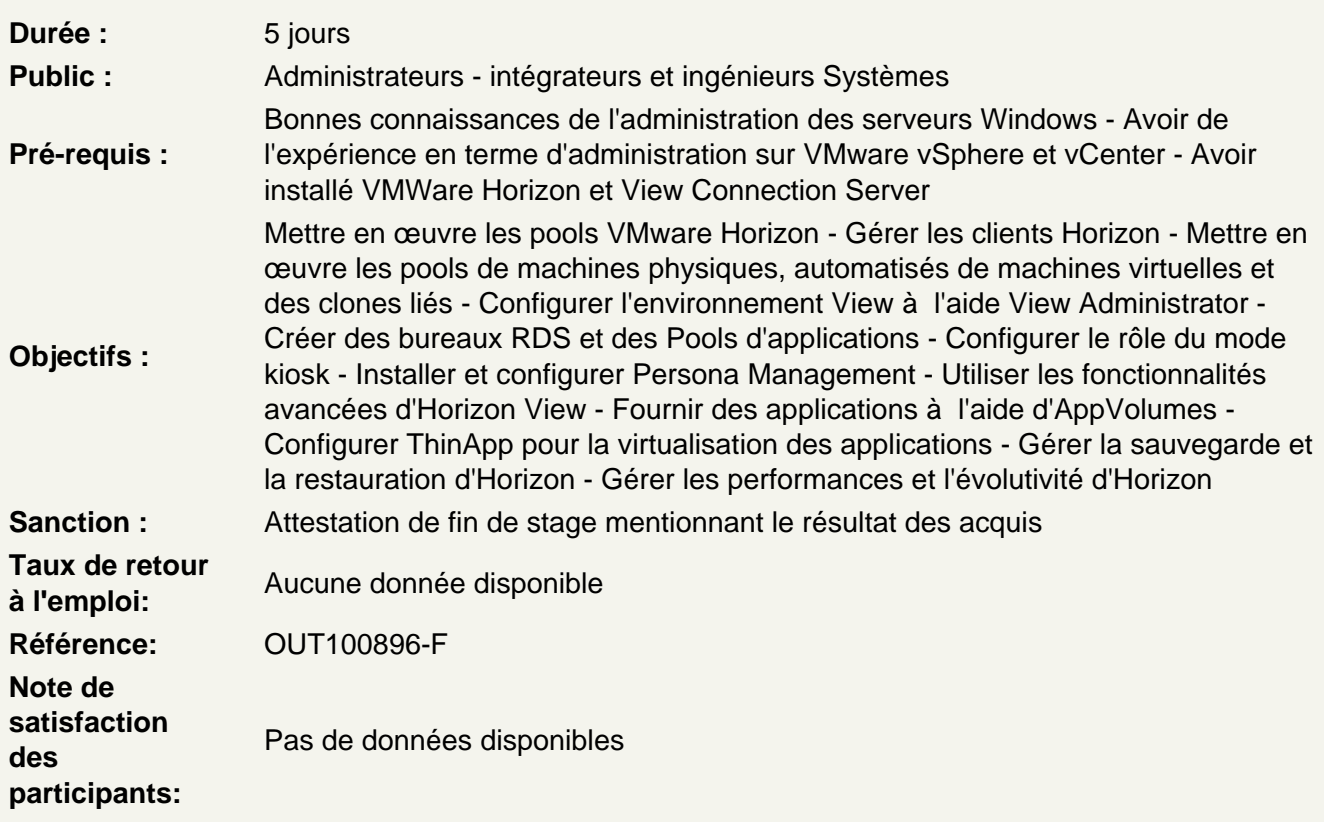

Rappels sur l'architecture et les composants clients de VMware View

Architecture globale d'une solution VMware View Le client VMware View, client Thin VMware Blast et autres protocoles : accès VDI via portail web Accès VDI depuis d'autres périphériques

Les pools de postes de travail VMware View

Planifier l'installation des machines virtuelles Assigner les vCPUs et la RAM Créer des machines virtuelles Configurer les switchs virtuels des hôtes VMware ESXi Optimiser les performances des machines virtuelles Les pools manuels, automatisés des VDI

TP: Création de pools de postes

Les clones liés et les instant-clone

View Composer : fonctionnalités, installation Linked Clones : concepts Distinguer les Linked-clone du View Composer des Instant-Clone Déploiement des VDI en clones liés Gestion des clones liés : recompose, refresh, rebalance Gestion des disques persistants

## **TP: Utiliser les Linked Clones VMware**

#### **Horizon Persona Management**

Améliorer les profils itinérants Windows avec Persona Management Fournir des personas d'utilisateur dans Horizon 7 Utiliser HPM avec des systèmes autonomes Migrer des profils d'utilisateur avec HPM Paramètres de stratégie de groupe d'HPM

## **TP : Configuration d'un déploiement d'HPM**

#### **View Administrator**

Configuration de View Administrator Gestion des sessions et politique d'accès utilisateur Délégation d'administration Administration: utilitaire vdmadmin Rôle du mode kiosk et sa configuration Sauvegarde et restauration de VMware View Sécurisation des connexions distantes, serveur View Security, serveur View Replica et Load **Balancing** 

## **TP: Administrer et sécuriser le parc**

#### **Optimisation et analyses**

Collecte et analyse des métriques Identifier les zones de forte concentration Optimiser la contention RAM, CPU, IO disques et réseaux Mise en place du DRS et SDRS Conception de règles de VMs favorisant la contention

## **TP: Optimiser les performances afin d'obtenir un meilleur rendement**

#### **Gestion des applications et approvisionnement**

Expliquer le fonctionnement des "App Volumes" Identifier les fonctionnalités et les avantages des "App Volumes" Identifier les éléments de l'interface des "App Volumes"

## **TP : Installer et configurer les "App Volumes"**

#### **Virtualisation des applications**

Fonctionnalités de ThinApp Suppression des silos applicatifs à l'aide de ThinApp Intégration de ThinApp avec App Volumes Prérequis pour l'installation de ThinApp Capture des applications Déploiement des captures Mise à jour des packages Gestion de la Sandbox ThinApp

## **TP : Créer, installer et configurer des packages à l'aide de ThinApp**

# **Création de pools de postes de travail RDS et d'application**

Le rôle RDS : installation, configuration et administration Différences entre un pool de postes de travail RDS et un pool automatisé Connexion à un pool d'application RDS Relations entre un hôte RDS, une ferme et un pool d'application Automatisation de la construction de fermes de serveurs RDS à l'aide de view Composer Linked Clone Utilisation de la technologie "View Composer Linked-Clone" et la technologie de clonage instantané pour automatiser la construction de fermes RDSH Description des options de répartition de charge pour les hôtes RDS

# **TP : Créer un pool de postes de travail RDS et un pool d'applications**